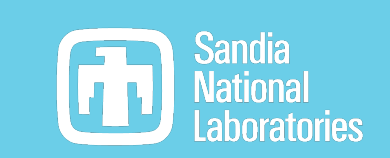

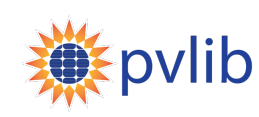

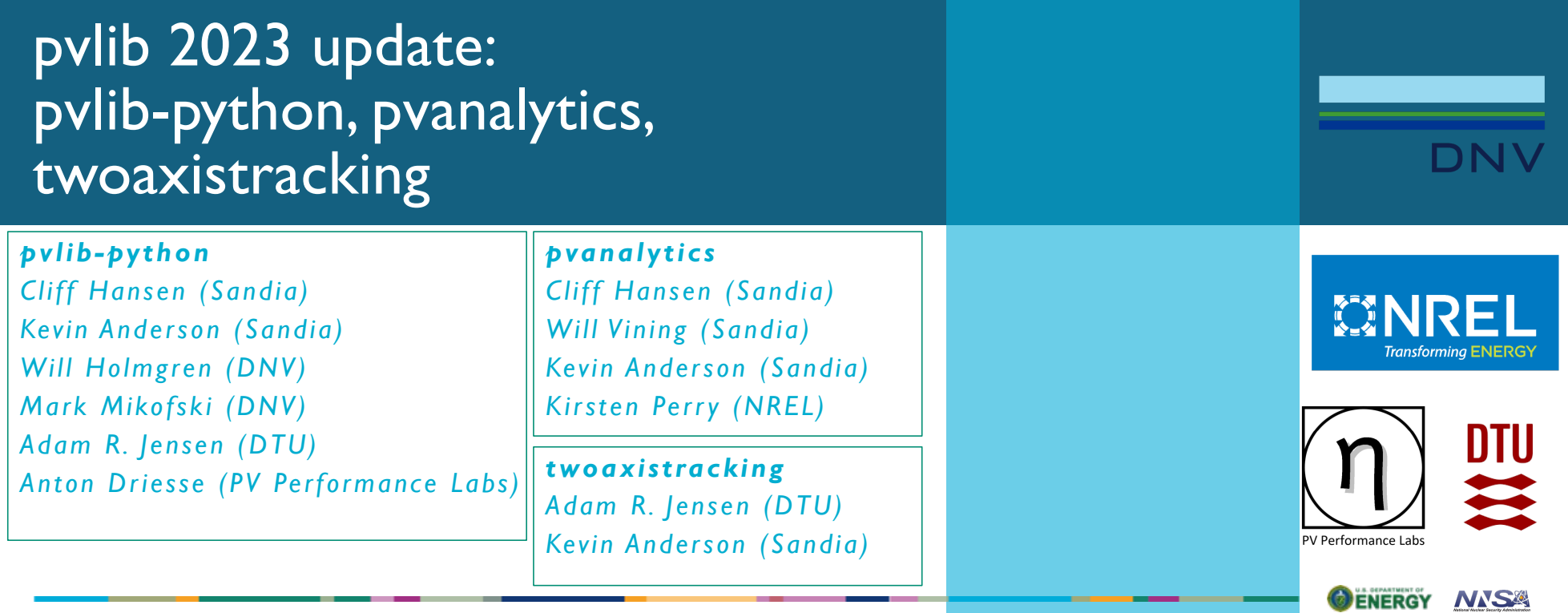

2023 European PVPMC Workshop Mendrisio, Switzerland, November 9, 2023

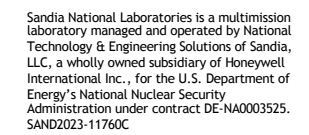

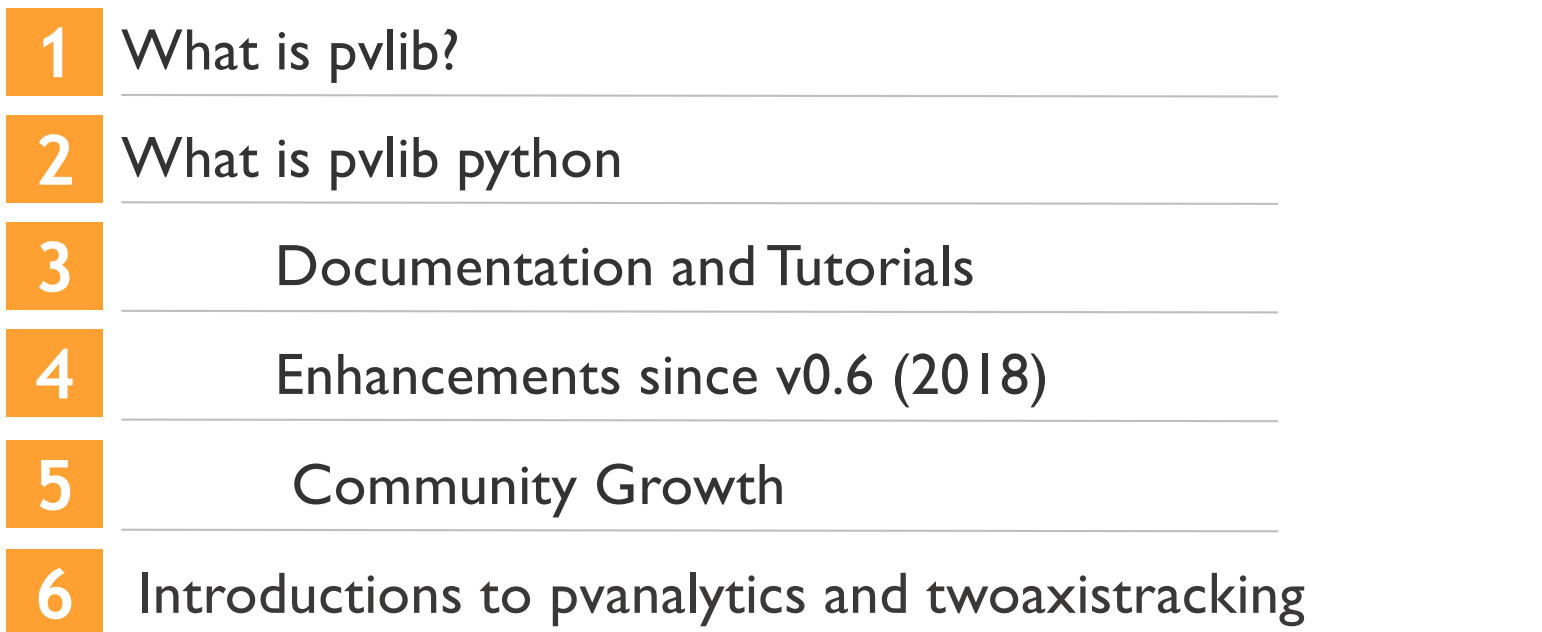

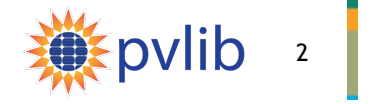

### What is pvlib?

A python ecosystem of compatible packages for PV systems modeling and analysis that are **community-driven**, **free**, **open-source**, and **well-documented**

### pvlib-python

Library of functions for weather-to-power modeling

Customizable end-to-end PV system modeling (ModelChain)

Batteries-included data import library

Library of functions for analysis of data from PV systems

Filtering and quality checks

Feature labeling: e.g., inverter clipping

### pvanalytics **twoaxistracking**

Simulate two-axis tracking solar collectors

Emphasis on self-shading

Find us at[: https://github.com/pvlib](https://github.com/pvlib)

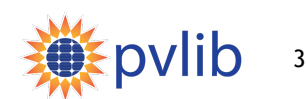

### What is pvlib python?

### A python library for PV performance modeling

### Modeling Toolbox

#### Stand-alone models for:

Atmosphere Snow Solar position Soiling Transposition Shading Bifacial I-V curves Temperature Inverters Clear-sky IAM

…and more!

### Weather-to-power workflow

Customizable end-to-end PV system modeling (ModelChain)

Scriptable and automatable by design

### Data I/O

#### Batteries-included data import:

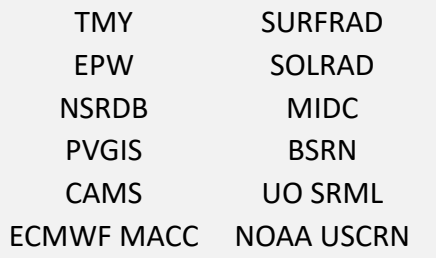

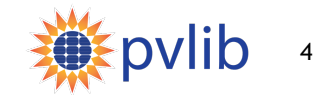

## pvlib python Documentation: Model Descriptions

Each model function has a page with:

- Brief model description
- Inputs: description, data types, units
- Outputs: description, date types, units
- Published reference(s) for the model
- Links to other relevant functions
- Links to relevant gallery examples
- Other notes as needed

Several hundred model-level pages, all built automatically from in-code documentation

[https://pvlib-python.readthedocs.io](https://pvlib-python.readthedocs.io/)

#### pvlib.iam.ashrae vlib.iam.<mark>ashrae(</mark>*aoi, b=0.05*) Determine the incidence angle modifier using the ASHRAE transmission model.

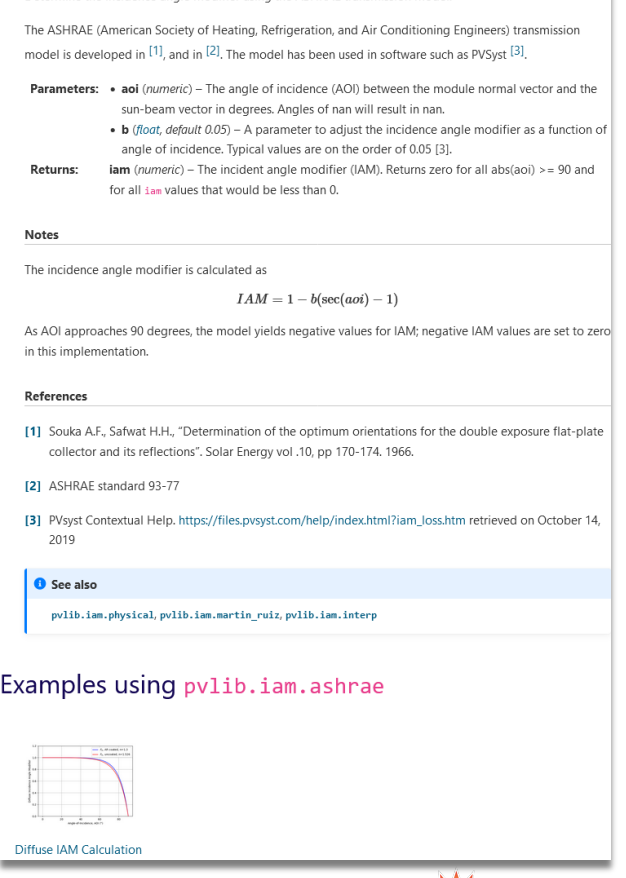

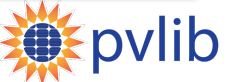

5

**Esource**]

## pvlib python Documentation: Example Gallery

pvlib "cookbook" -- small self-contained scripts for various modeling tasks, intended as a starting point for your own code.

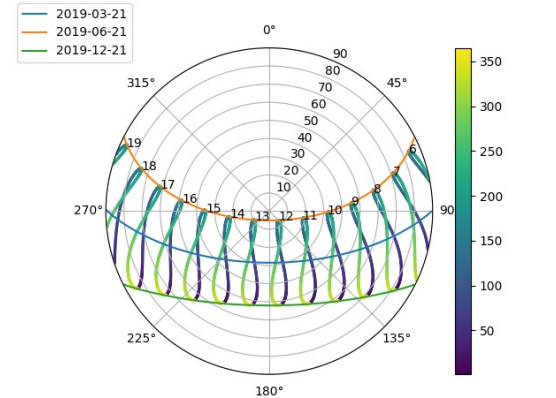

Want to make cool plots like this one? Check out the example gallery!

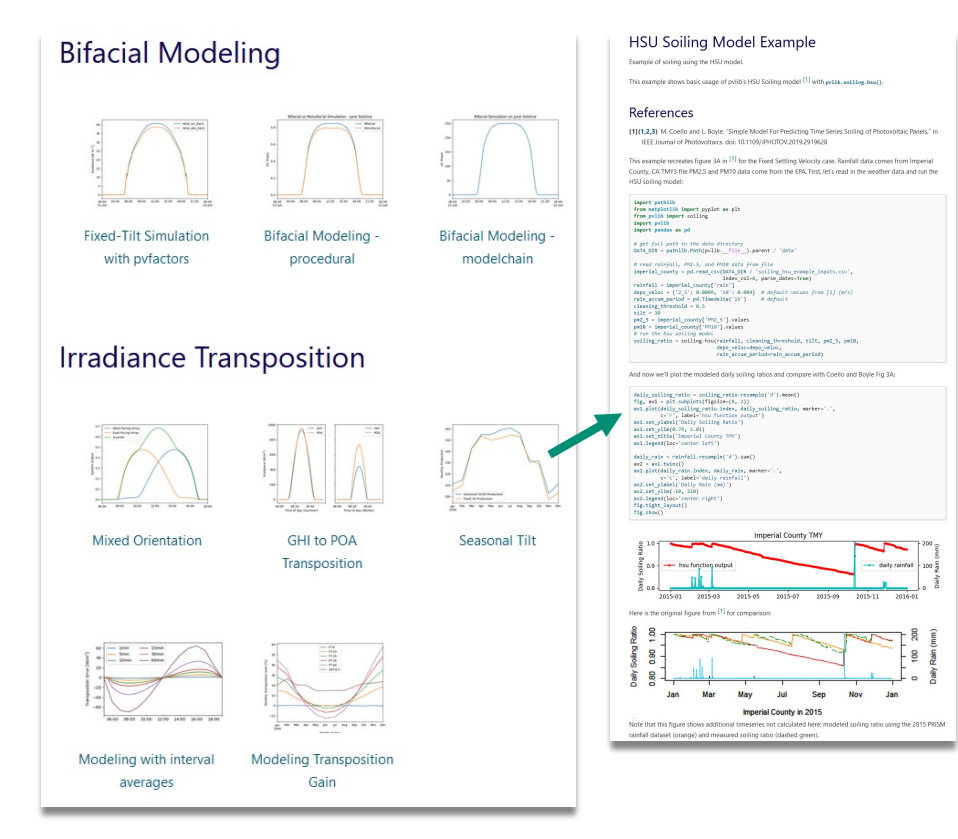

<sup>6</sup> [https://pvlib-python.readthedocs.io/en/stable/gallery/index.htm](https://pvlib-python.readthedocs.io/en/stable/gallery/index.html)l

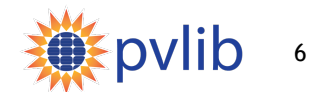

# pvlib python: Tutorials

In-person and recorded tutorials for:

- Modeling concepts
- Implementation in pvlib

The next one is here, today!

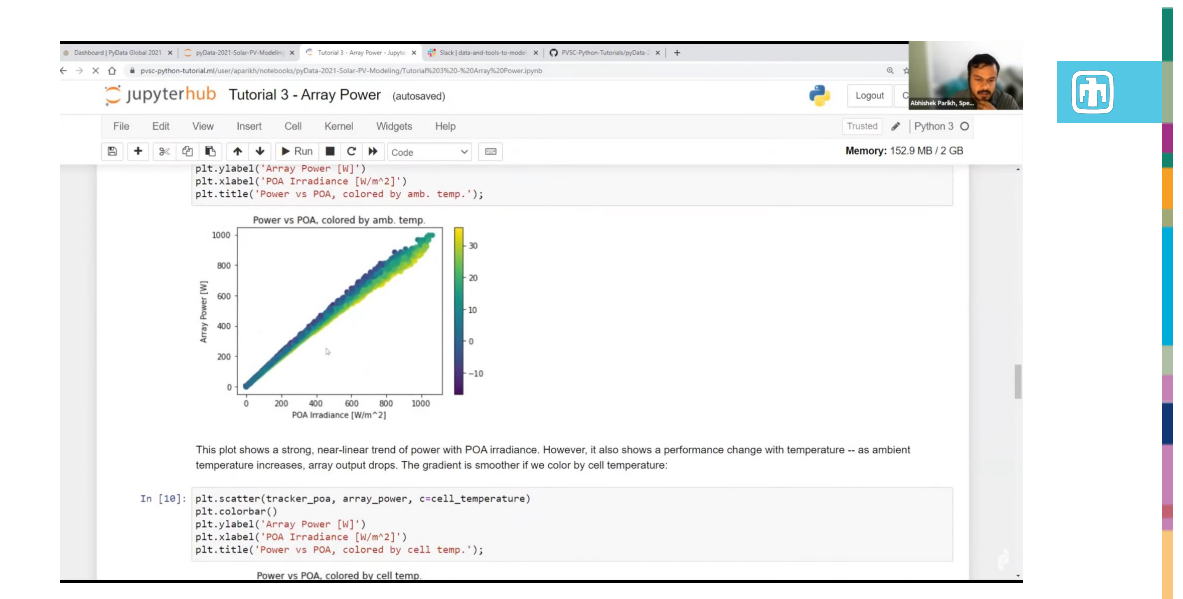

#### **Past tutorials**

**50th PVSC:** [https://github.com/PVSC-Python-Tutorials/PVSC5](https://github.com/PVSC-Python-Tutorials/PVSC50)0

**PVPMC 2022**[: https://github.com/PVSC-Python-Tutorials/PVPMC\\_202](https://github.com/PVSC-Python-Tutorials/PVPMC_2022)2

**PVSC 2021:** [https://github.com/PVSC-Python-Tutorials/PVSC48-Python-Tutoria](https://github.com/PVSC-Python-Tutorials/PVSC48-Python-Tutorial)l

#### **PyData Global 2021**

Youtube recordin[g: https://www.youtube.com/watch?v=sweUakFg3I](https://www.youtube.com/watch?v=sweUakFg3I8)8 Source materia[l: https://github.com/PVSC-Python-Tutorials/pyData-2021-Solar-PV](https://github.com/PVSC-Python-Tutorials/pyData-2021-Solar-PV-Modeling)-[Modelin](https://github.com/PVSC-Python-Tutorials/pyData-2021-Solar-PV-Modeling)g

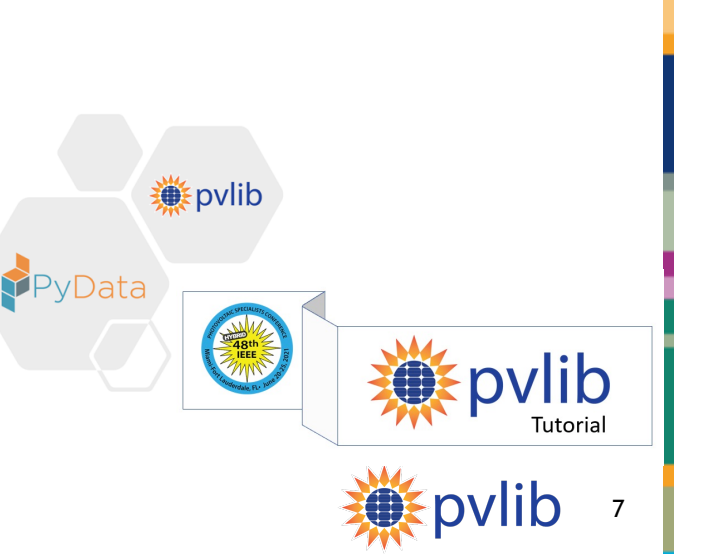

## pvlib python since v0.6 (2018)

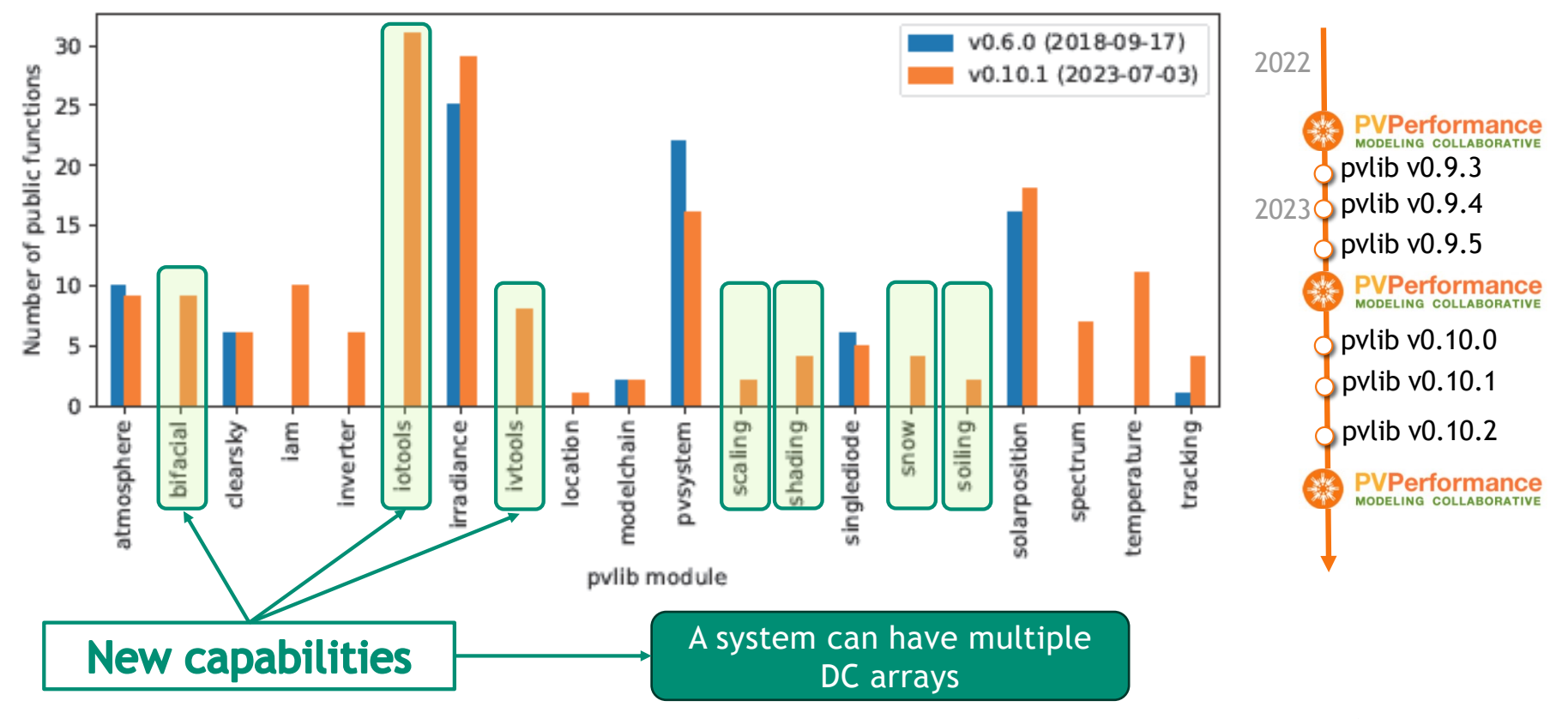

Full detail[s: https://pvlib-python.readthedocs.io/en/stable/whatsnew.htm](https://pvlib-python.readthedocs.io/en/stable/whatsnew.html)l 30 pvlib 8

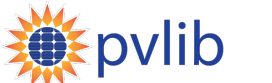

 $\bigcirc$ 

## pvlib python since v0.6 (2018)

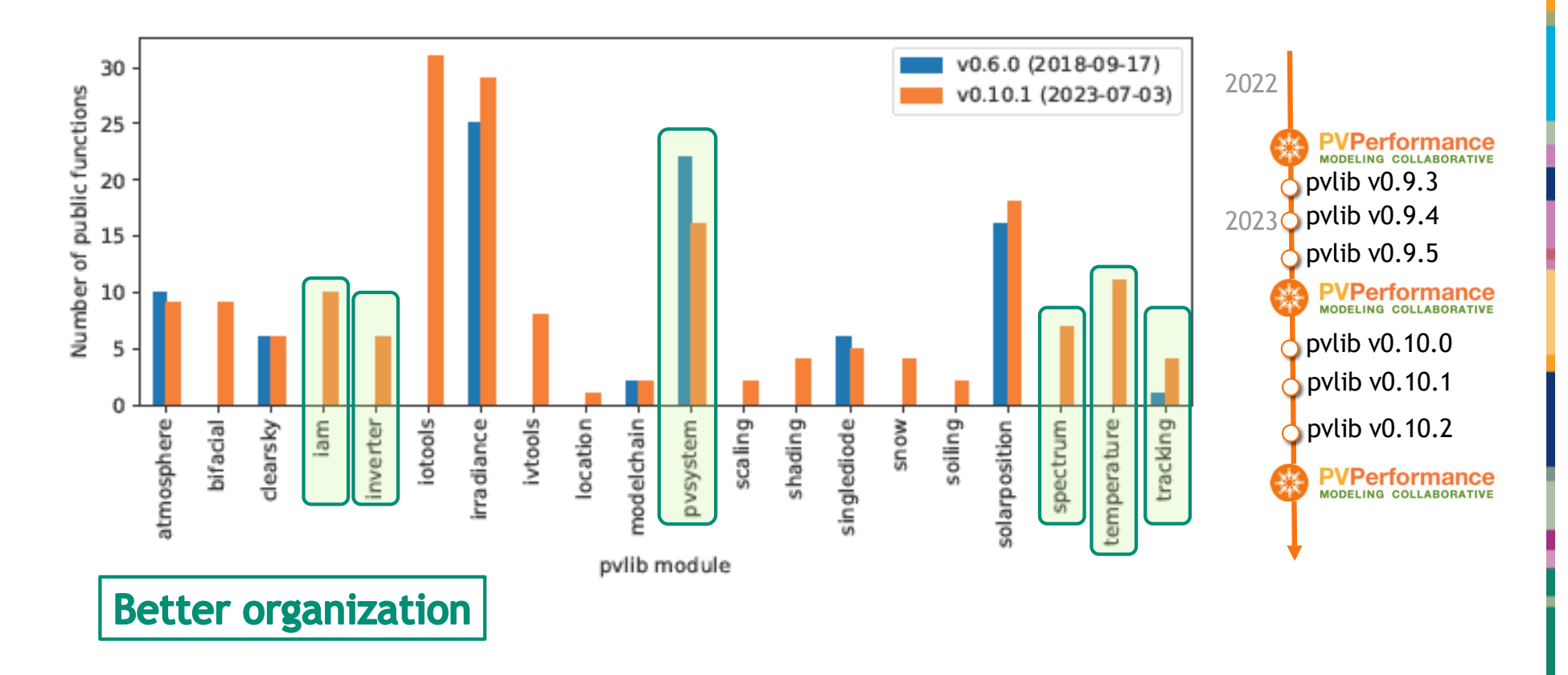

Full detail[s: https://pvlib-python.readthedocs.io/en/stable/whatsnew.htm](https://pvlib-python.readthedocs.io/en/stable/whatsnew.html)l 30 pvlib 9

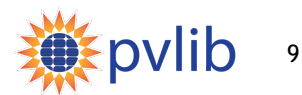

 $\bigcirc$ 

## pvlib python: Community Growth

#### **Google Group** (user discussion, announcements)

- $600+700+$  members
- [https://groups.google.com/g/pvlib-pytho](https://groups.google.com/g/pvlib-python)n

**GitHub** (code development)

- Code contributions from  $80+90+100+$  people
- [https://github.com/pvlib/pvlib-pytho](https://github.com/pvlib/pvlib-python)n

#### **Citations**

- 300+ since 2022
- Influence outside of PV modeling, e.g.,

J. Rowland et al., *Scale-dependent influence of permafrost on riverbank erosion rates*. ESS Open Archive. February 09, 2023.

### *40k page views / month*

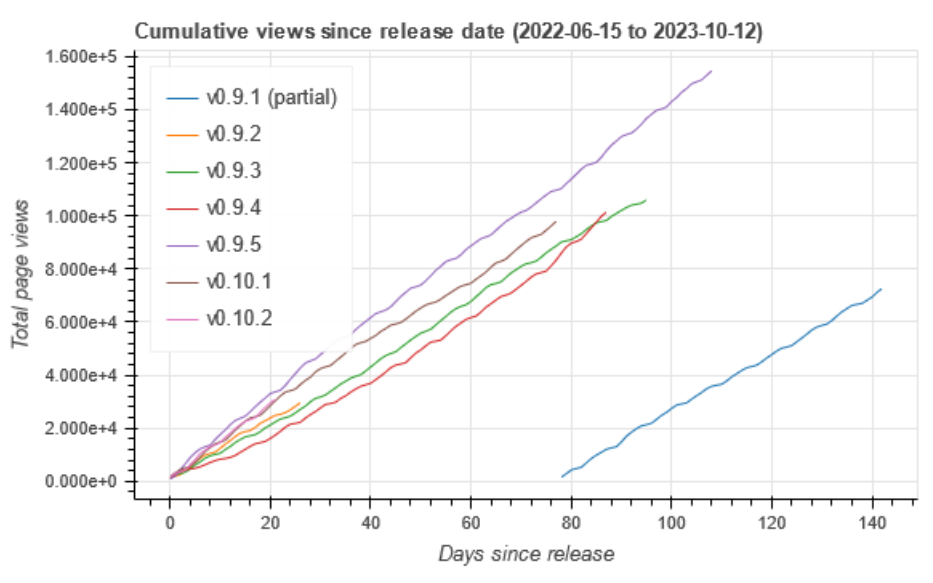

pvlib python documentation page views

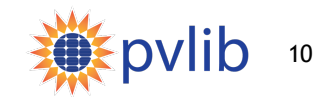

### pvlib python: GitHub Contributors

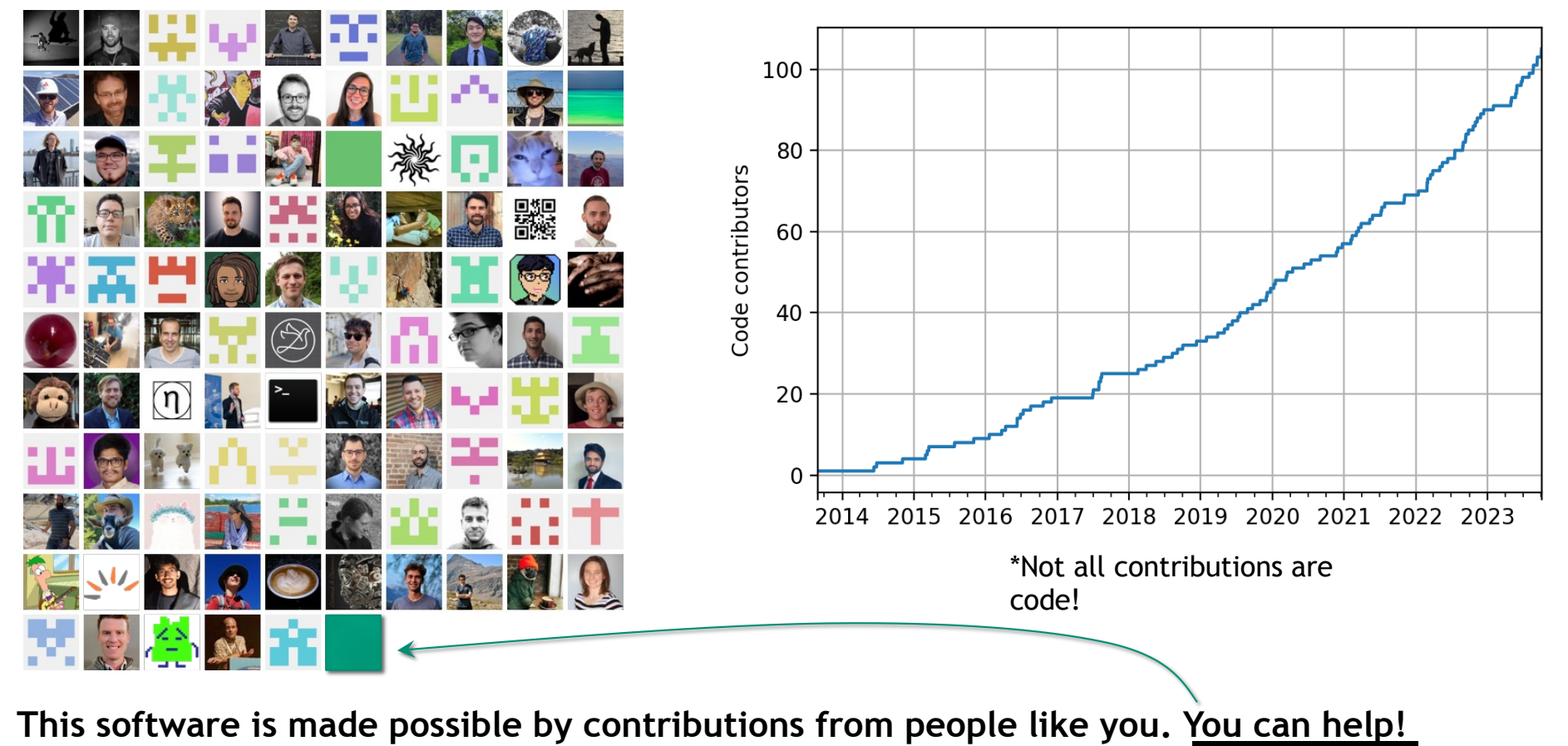

11

**O** pvlib

 $\bigcirc$ 

[https://pvlib-python.readthedocs.io/en/stable/contributing.htm](https://pvlib-python.readthedocs.io/en/stable/contributing.html)l

### What is pvanalytics?

- Workflow-independent library of base functions
- Fully compatible with pvlib-python
- Launched Feb 2020, v0.1.3 Dec 2022
- 6 contributors, 23 24 forks, 69 76 stars

#### Quality control

- Plausibility of irradiance and weather measurements
- Identification of missing, interpolated, or stale data
- Outlier detection
- Identification of timestamp problems such as daylight savings shifts

Feature identification

- Inverter clipping
- Clear-sky periods
- Day/night detection from power or irradiance

Identification of system properties

- Tilt and azimuth from power data
- Differentiation between fixed and tracking PV systems

#### **Metrics**

• NREL weather corrected performance ratio

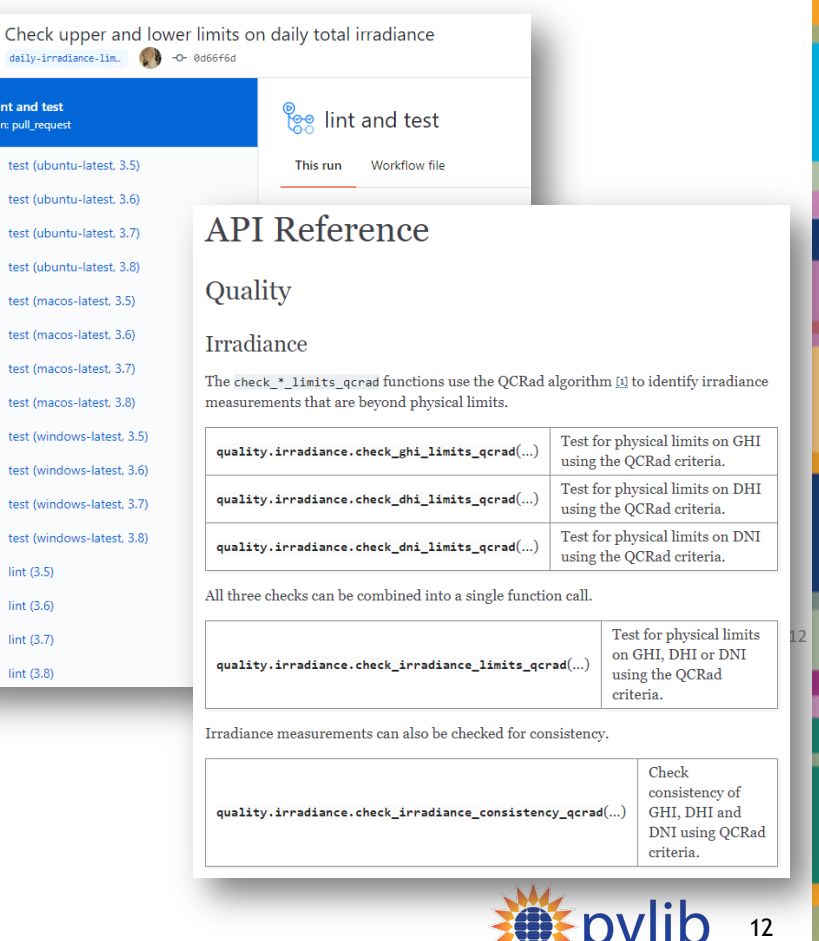

 $\left[ \mathrm{f}\right]$ 

## What is pvlib/twoaxistracking?

### **Shading of two-axis trackers**

- Fully customizable field layouts
- Arbitrary panel shape
- Differentiation between active and frame area
- Extensive documentation, validated against literature

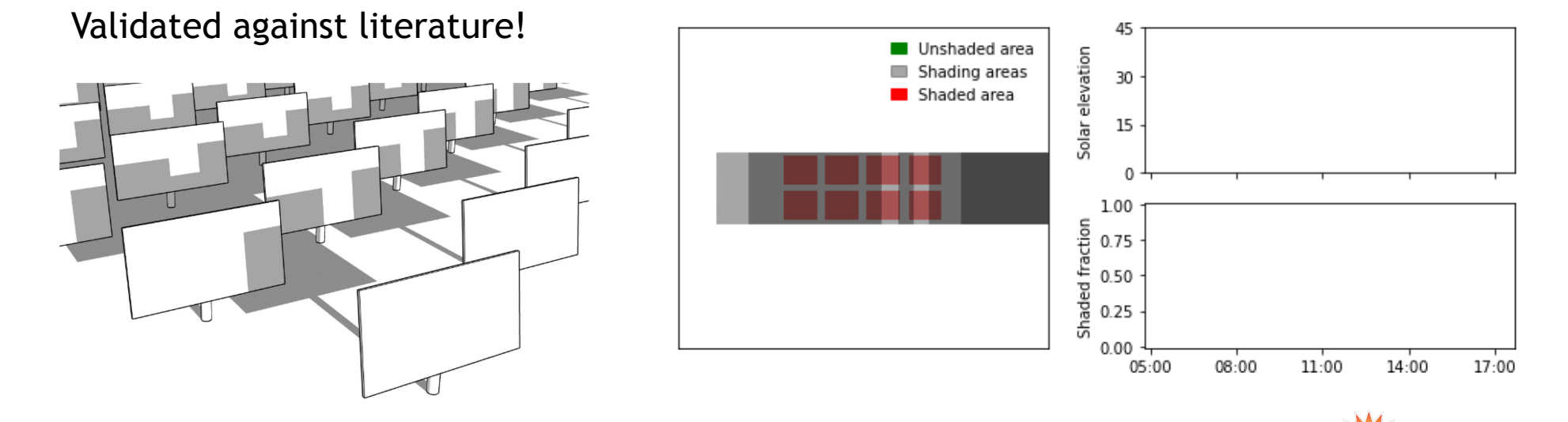

 $\bigcirc$ 

13

nvlih

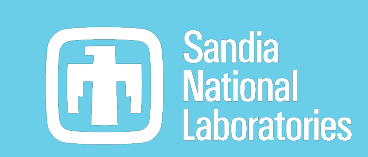

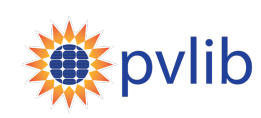

Energy's National Nuclear Security Administration under contract DE-NA0003525. SAND2023-11760C

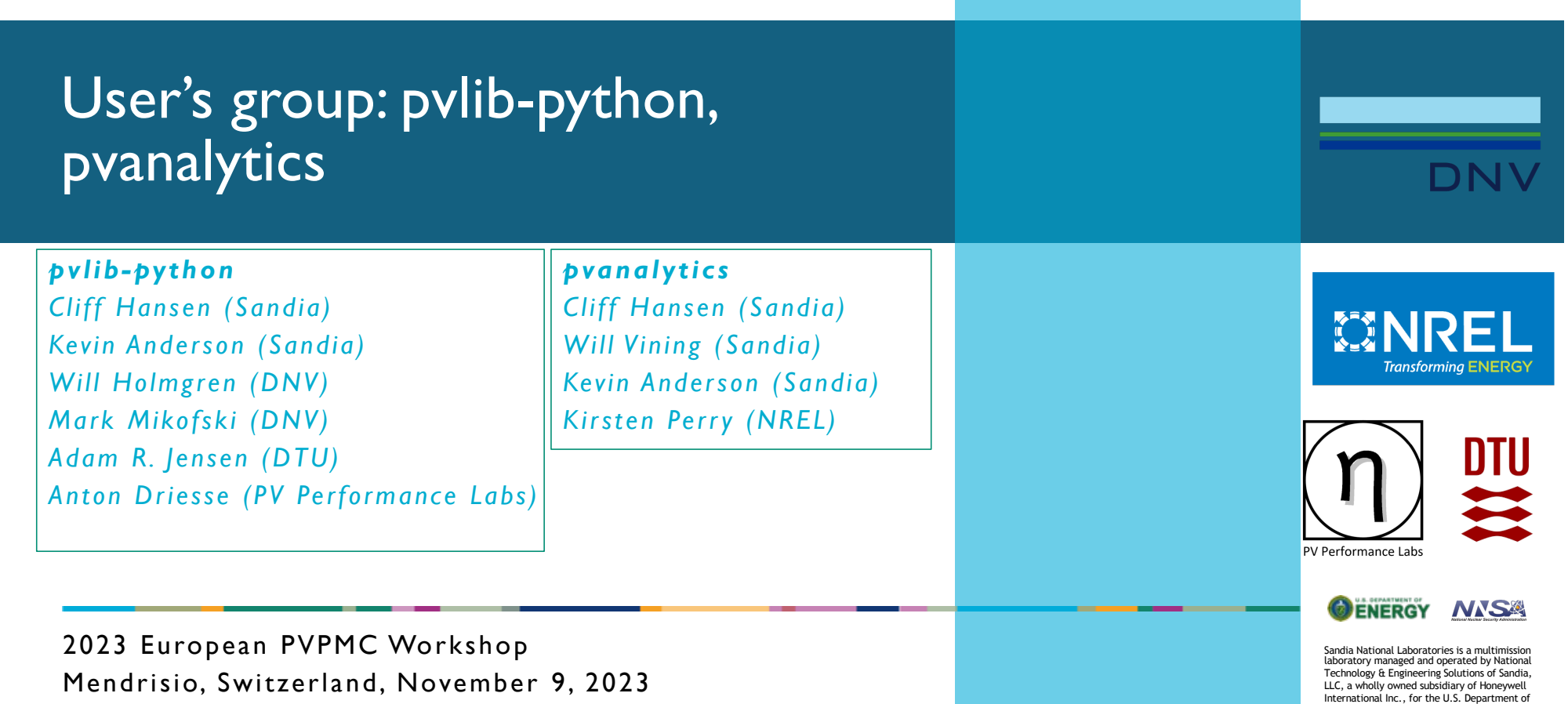

Mendrisio, Switzerland, November 9, 2023

## **Objectives**

- 1. Communicate what's planned for pvlib-python and pvanalytics
- 2. Identify and prioritize development ideas
- 3. Solicit involvement and contributions
- 4. Stickers!

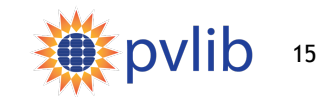

pvlib python 1.0?

### **Does 1.0.0 come right after 0.10.\*?**

No. Expect 0.11.0 to come next. There is no ETA for pvlib 1.0.0 yet  $\odot$ 

### **What does 1.0 mean?**

- A declaration that pvlib is no longer "beta" (whatever that means)
- Mostly, no more changes that break people's code (until 2.0, anyway)

### **What needs to happen before 1.0?**

- Package-wide consistency in naming (mostly there already, but still room for improvement)
- Re-organization of code modules (much has already been done)
- Fill in some modeling gaps: transformer losses, direct shading, etc.
- Rewrite/reorg the docs to follow an intentional strategy instead of the current ad-hoc "pile of info"

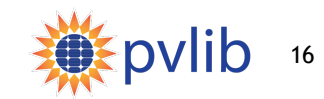

### New features in development: pvlib-python

Additions/improvements where publications and/or data are available

- Functions for horizon shading (e.g., input digital elevation data, output angle from ground to horizon) (stalled)
- $\Box$  Function(s) for LCOE (started, help wanted)
- $\Box$  Cell, module and string electrical mismatch calculations (started, help wanted)
- Functions to interchange data with PAN/OND files (started, help needed)

#### Additions where new publications and/or data may be needed

- $\Box$  Functions to translate parameters among models:
	- $\checkmark$  temperature models
	- $\checkmark$  incidence angle modifier (IAM) models
	- $\Box$  IV curve models
- $\Box$  Functions to fit models to data: temperature, IV curve and other power models

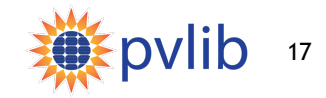

### New features requested: pvlib-python

Additions/improvements where publications and/or data are available

• Degradation of DC components

Additions where new publications and/or data may be needed

- Better models for inverters:
	- Off-unity power factor, temperature derating, MPPT voltage limits, current limits, "smarter clipping"
- Models for DC optimizers, AC transformer losses

#### **What else?**

- Features with available references?
- Features needing research before implementation in pvlib?

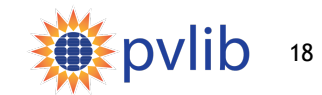

### Improving the user experience: pvlib-python

#### **Overhaul the documentation**

• The "middle" layer between the home page for pvlib-python and each function's document page

#### Library of data for model benchmarking and comparison

- Non-expert users can be challenged when faced with e.g. seven clear-sky models
- Provide some guide to assist in selecting appropriate models
- Illustrate model accuracy and limitations

#### More examples (good progress here)

- We want to have examples showing how to use most major features
- ü **More frequent releases (quarterly)**

Quarterly community meetings (contact cwhanse@sandia.gov)

**n** 

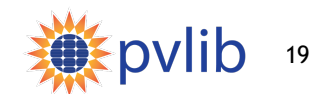

# **What are your ideas?**

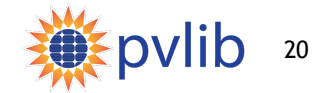

### pvanalytics

[www.github.com/pvlib/pvanalytics.gi](http://www.github.com/pvlib/pvanalytics.git)t

Welcoming contributors, developers, maintainers

Project will mature through contact with users

Guiding principles:

- Workflow-independent library of documented functions
	- Many functions have a common signature: input time series, output Boolean series
	- E.g., clear sky labeling, clipped inverters, GHI passes quality checks
- Workflows are higher level objects that combine sequences of functions for common use cases, e.g. performance ratio calculation
	- Prioritize flexibility
	- Classes could help automate workflows
	- Example workflows should help to clarify definitions

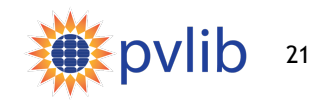

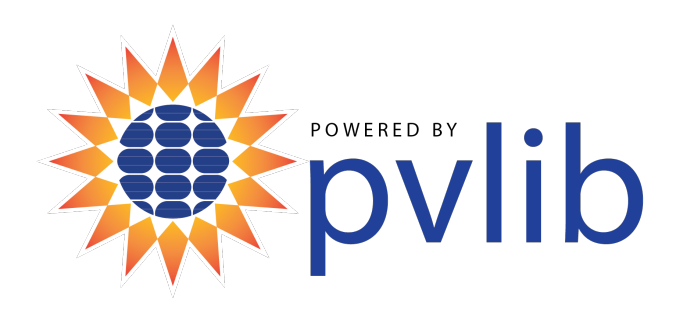

# Thank You

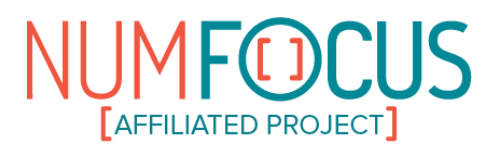

[www.github.com/pvlib/pvlib-pytho](http://www.github.com/pvlib/pvlib-python)n [https://pvlib-python.readthedocs.i](https://pvlib-python.readthedocs.io/)o

[www.github.com/pvlib/pvanalytic](http://www.github.com/pvlib/pvanalytics)s [https://pvanalytics.readthedocs.i](https://pvanalytics.readthedocs.io/)o

SAND 2023-XXXXC

Sandia National Laboratories is a multimission laboratory managed and operated by National Technology &Engineering Solutions of Sandia, LLC, a wholly owned subsidiary of Honeywell International Inc., for the U.S. Department of Energy's National Nuclear Security Administration under contract DE-NA0003525.